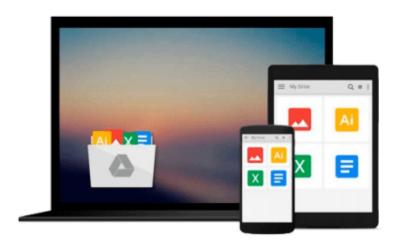

# Doing your dissertation with Microsoft® Word: A comprehensive guide to using Microsoft® Word for academic writing Updated for Microsoft® Word 2007 & Microsoft Word® 2010

Jacques Raubenheimer

Download now

Click here if your download doesn"t start automatically

### Doing your dissertation with Microsoft® Word: A comprehensive guide to using Microsoft® Word for academic writing Updated for Microsoft® Word 2007 & Microsoft Word® 2010

Jacques Raubenheimer

Doing your dissertation with Microsoft® Word: A comprehensive guide to using Microsoft® Word for academic writing Updated for Microsoft® Word 2007 & Microsoft Word® 2010 Jacques Raubenheimer This book contains over 500 pages of help (crammed with close on 1000 illustrative images in 19 different chapters) on everything you need to know to create thesis formatting in Microsoft Word you can be proud of! (Unfortunately, the content remains your responsibility!)

The book will also be of use to any person needing to create large documents in Microsoft Word, and is thus not limited to the academic context.

### Topics include:

- -Learning to work faster in the Word environment
- -Correct use of fonts and special characters
- -Automated text input
- -Working with templates
- -Using styles for automated and consistent formatting
- -Proper page setup
- -Heading numbering
- -Table/figure numbering
- -Footnotes and endnotes
- -Indexes
- -Automated tables of content
- -Search and replace
- -Document navigation
- -Managing large and/or multiple documents
- -Citations and References
- -Using Word's reviewing tools
- -Tables
- -Charts
- -Equations
- -Drawings and picture editing in Word
- -Printing your dissertation

### Learn how to:

- -Apply different page numbering styles for different parts of the document
- -Break between pages at the right places
- -Automatically apply consistent heading numbering
- -Format your text consistently and professionally
- -Create consistent formatting across multiple documents

- -Create neat and consistently formatted tables and charts
- -Number tables, figures, etc. automatically
- -Create cross references to tables and figures that keep track of the numbering of tables or figures
- -Handle your reference citations automatically, including the creation of a reference list or Bibliography
- -Create a table of contents automatically
- -Automatically add often-repeated text elements
- -Automatically format text elements (e.g. headings)
- -Manage your foot- and endnotes properly
- -Find your working place in the large document with the maximum speed and ease
- -Create an index
- -Combine multiple documents into one document
- -And much, much more!

Accompanying sample files and tools (Microsoft Word AddIn) can be downloaded from the author's website.

### From the book cover:

Time is one of our most precious commodities—especially to a student completing a Master's or PhD and having to type their own thesis or dissertation, as most 21st century students now do. What would you do with an extra month to work on your dissertation? If you had to assign a financial value to a month, what would that be? That is the bold claim of this book—that typical students with a standard knowledge of Microsoft Word completing a full PhD dissertation who know and use the information provided in this book might be able to submit their dissertation approximately a month earlier (or have an extra month's worth of time to focus on their research work). This claim is made on the basis of the author's extensive experience in assisting students with problems encountered in the typing of their dissertations and teaching these principles to postgraduate students in a focused Microsoft Word training course. But it gets better. The techniques presented in this book do not save time by taking shortcuts that impinge on the quality of the final product. In fact, the focus of these techniques is how to improve the quality of the submitted dissertation by avoiding the mistakes students commonly make as a result of their lack of knowledge about the features offered by Microsoft Word. In other words, better quality work is obtained by employing techniques that simultaneously allow students to work faster. So what will you do with your month?

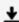

**Download** Doing your dissertation with Microsoft® Word: A c ...pdf

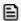

Read Online Doing your dissertation with Microsoft® Word: A ...pdf

Download and Read Free Online Doing your dissertation with Microsoft® Word: A comprehensive guide to using Microsoft® Word for academic writing Updated for Microsoft® Word 2007 & Microsoft Word® 2010 Jacques Raubenheimer

### From reader reviews:

### **Lillian Owensby:**

The actual book Doing your dissertation with Microsoft® Word: A comprehensive guide to using Microsoft® Word for academic writing Updated for Microsoft® Word 2007 & Microsoft Word® 2010 will bring that you the new experience of reading the book. The author style to describe the idea is very unique. Should you try to find new book to see, this book very suited to you. The book Doing your dissertation with Microsoft® Word: A comprehensive guide to using Microsoft® Word for academic writing Updated for Microsoft® Word 2007 & Microsoft Word® 2010 is much recommended to you to study. You can also get the e-book in the official web site, so you can more readily to read the book.

### **Scott Lowe:**

People live in this new day of lifestyle always try to and must have the extra time or they will get lot of stress from both everyday life and work. So, once we ask do people have free time, we will say absolutely yes. People is human not really a huge robot. Then we request again, what kind of activity have you got when the spare time coming to you of course your answer can unlimited right. Then do you try this one, reading textbooks. It can be your alternative in spending your spare time, often the book you have read is usually Doing your dissertation with Microsoft® Word: A comprehensive guide to using Microsoft® Word for academic writing Updated for Microsoft® Word 2007 & Microsoft Word® 2010.

### **Charlie Attwood:**

This Doing your dissertation with Microsoft® Word: A comprehensive guide to using Microsoft® Word for academic writing Updated for Microsoft® Word 2007 & Microsoft Word® 2010 is great publication for you because the content that is full of information for you who all always deal with world and still have to make decision every minute. This particular book reveal it information accurately using great organize word or we can claim no rambling sentences included. So if you are read this hurriedly you can have whole facts in it. Doesn't mean it only provides straight forward sentences but tricky core information with lovely delivering sentences. Having Doing your dissertation with Microsoft® Word: A comprehensive guide to using Microsoft® Word for academic writing Updated for Microsoft® Word 2007 & Microsoft Word® 2010 in your hand like obtaining the world in your arm, details in it is not ridiculous a single. We can say that no publication that offer you world with ten or fifteen minute right but this e-book already do that. So , this is good reading book. Hey there Mr. and Mrs. active do you still doubt that?

### **Larry Gregg:**

Beside this particular Doing your dissertation with Microsoft® Word: A comprehensive guide to using Microsoft® Word for academic writing Updated for Microsoft® Word 2007 & Microsoft Word® 2010 in your phone, it may give you a way to get nearer to the new knowledge or information. The information and

the knowledge you can got here is fresh from oven so don't always be worry if you feel like an older people live in narrow small town. It is good thing to have Doing your dissertation with Microsoft® Word: A comprehensive guide to using Microsoft® Word for academic writing Updated for Microsoft® Word 2007 & Microsoft Word® 2010 because this book offers to you readable information. Do you occasionally have book but you seldom get what it's facts concerning. Oh come on, that wil happen if you have this in your hand. The Enjoyable option here cannot be questionable, similar to treasuring beautiful island. Use you still want to miss the item? Find this book in addition to read it from today!

Download and Read Online Doing your dissertation with Microsoft® Word: A comprehensive guide to using Microsoft® Word for academic writing Updated for Microsoft® Word 2007 & Microsoft Word® 2010 Jacques Raubenheimer #37BHL2NXZDO

## Read Doing your dissertation with Microsoft® Word: A comprehensive guide to using Microsoft® Word for academic writing Updated for Microsoft® Word 2007 & Microsoft Word® 2010 by Jacques Raubenheimer for online ebook

Doing your dissertation with Microsoft® Word: A comprehensive guide to using Microsoft® Word for academic writing Updated for Microsoft® Word 2007 & Microsoft Word® 2010 by Jacques Raubenheimer Free PDF d0wnl0ad, audio books, books to read, good books to read, cheap books, good books, online books, books online, book reviews epub, read books online, books to read online, online library, greatbooks to read, PDF best books to read, top books to read Doing your dissertation with Microsoft® Word: A comprehensive guide to using Microsoft® Word for academic writing Updated for Microsoft® Word 2007 & Microsoft Word® 2010 by Jacques Raubenheimer books to read online.

Online Doing your dissertation with Microsoft® Word: A comprehensive guide to using Microsoft® Word for academic writing Updated for Microsoft® Word 2007 & Microsoft Word® 2010 by Jacques Raubenheimer ebook PDF download

Doing your dissertation with Microsoft® Word: A comprehensive guide to using Microsoft® Word for academic writing Updated for Microsoft® Word 2007 & Microsoft Word® 2010 by Jacques Raubenheimer Doc

Doing your dissertation with Microsoft® Word: A comprehensive guide to using Microsoft® Word for academic writing Updated for Microsoft® Word 2007 & Microsoft Word® 2010 by Jacques Raubenheimer Mobipocket

Doing your dissertation with Microsoft® Word: A comprehensive guide to using Microsoft® Word for academic writing Updated for Microsoft® Word 2007 & Microsoft Word® 2010 by Jacques Raubenheimer EPub